The book was found

# The Easy Way To Host Multiple **Websites On EC2: A Complete Step-by-step Recipe For Launching** And Hosting Multiple Websites On A **Single EC2 Instance**

## **EC2 HOSTING**

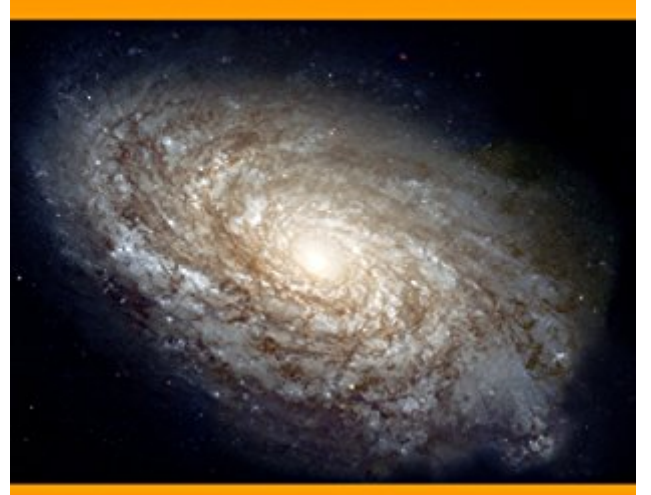

## The Easy Way to **Host Multiple Websites on EC2**

A complete step-by-step recipe

**By Randall Mit** 

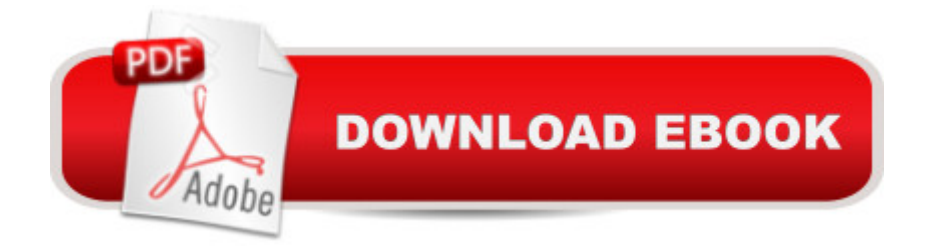

This book covers everything you need to set up, launch and operate many websites on a single EC2 instance. It starts by giving you step-by-step instructions on creating an EC2 instance and goes all the way through every feature of hosting including adding new websites with full email capabilities.You get detailed instructions on the following:- Set up an EC2 instance- Add a new website in less than 60 seconds- Complete inbound and outbound email server- Migrate a Git website with five commands- Add SSL to any website in 2 minutes- Manage quotas and features per website- Add Phalcon, ImageMagick and other PHP modules- Install Git- and more!

### **Book Information**

File Size: 16948 KB Print Length: 85 pages Publisher: Mitchum Digital (May 15, 2016) Publication Date: May 15, 2016 Sold by:Â Digital Services LLC Language: English ASIN: B01FRAHUO6 Text-to-Speech: Enabled X-Ray: Not Enabled Word Wise: Not Enabled Lending: Not Enabled Enhanced Typesetting: Not Enabled Best Sellers Rank: #925,985 Paid in Kindle Store (See Top 100 Paid in Kindle Store) #143 in  $\hat{A}$  Kindle Store > Kindle eBooks > Computers & Technology > Programming > PHP #255 in  $\hat{A}$  Books > Computers & Technology > Programming > Web Programming > PHP #1199 in  $\hat{A}$  Kindle Store > Kindle Short Reads > Two hours or more (65-100 pages) > Computers & **Technology** 

#### Download to continue reading...

The Easy Way to Host Multiple Websites on EC2: A complete step-by-step recipe for launching and [hosting multiple websites on](http://ebooksupdate.com/en-us/read-book/0rGn6/the-easy-way-to-host-multiple-websites-on-ec2-a-complete-step-by-step-recipe-for-launching-and-hosting-multiple-websites-on-a-single-ec2-instance.pdf?r=CwHfyxuG1QfueGZTXVtSwreci3lXGxW0hCdZnufeVh1KeVmX7lw92%2BqOXB4f923o) a single EC2 instance Hosting Static Websites on AWS: A Step by Step Guide for Non-Geeks Single Mom: The Ultimate Guide to Single Parenting: How to Be Successful at Single Parenting and Raise your Kids Easily (Single Mom Books) AWS Scripted: How to Automate the Deployment of Secure and Resilient Websites with Web Services VPC, ELB, EC2,

Biomaterial Selection PARENTING: Single Parenting For Moms: A Guide in Raising Your Family and Being a Successful Mom (Parenting, Single Parent, Single Mother, Parenting Boys, Parenting Girls, Raising kids, Healthy child) Parenting For Single Mothers: Being A Good Mom And Raising Great Kids (Single Parent, Single Mom, Parenting Boys, Parenting Girls) Parenting: SINGLE PARENTS' BOOK: HOW TO BE THE BEST MOM AND DAD AT THE SAME TIME! 11 RULES ON HOW TO RAISE GREAT KIDS ALONE (Single,Parenting,Parenting Toddlers,Single Parenting) The Single Parent Dating Solution: A Guide Through Roadblocks In Dating And Romance While Single Parenting (Single Parenting For Mothers, Dating Advice For Women) The Catholic Formulary In Accordance with the Code of Canon Law (First Instance Marriage Nullity Acts) (Volume 3) Launching the Writing Workshop: A Step-by-Step Guide in Photographs Recipe Book: The Best Food Recipes That Are Delicious, Healthy, Great For Energy And Easy To Make (Healthy Cooking, Easy and Healthy Recipes, Recipe Cookbooks) WordPress Websites Step-by-Step - The Complete Beginner's Guide to Creating a Website or Blog With WordPress Get Started in UX: The Complete Guide to Launching a Career in User Experience Design Gourmet Vitamix Blender Soup Recipes: Get The Most Out Of Your Vitamix Blender With These Amazing, Delicious, Quick and Easy Recipes (VITAMIX RECIPE COOKBOOK, 90+ PAGES, VITAMIX RECIPE BOOK) Website Hosting Packages and Domain Name Providers QuickBooks: The Easiest and Simple Guide to Learn QuickBooks. (Quickbooks 2016 Guide, Bookqueeping, Quickbook Hosting, Accounting solutions, Personal Finance, Small Business, Software.) Website Hosting cPanel Tutorial - Techie Master Class #1 Hosting Wedding Parties Quick & Easy Japanese Cookbook: Great Recipes from Japan's Favorite TV Cooking Show Host

#### **Dmca**